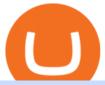

### xom premarket trading metatrader 4 live account binance sign up promotion options trading for beginners

Unbiased Crypto News - BeInCrypto

Blockchain News - BeInCrypto

Tokyo AU (TOKAU) is a digital asset with the market capitalization of \$0. Tokyo AU is ranged as in the global cryptocurrency rating with an average daily trading volume of \$2.5M. Currently, it is priced at \$0.00. In the recent 24 hours the price has changed by 7.219%. There are 0 coins in circulation. The liquidity score is 0. The cryptocurrency rating as accessed by BeInCrypto community is 0.

What Is Coinbase and How Do You Use It? - TheStreet

 $https://i.redd.it/19g5m8mxsg071.png|||Join\ ARC-IRIS\ Airdrop\ worth\ \$50\ (500\ ACI): Crypto\_Airdrops|||2766\ x\ 1464$ 

Exxon Mobil Corporation (XOM) Up 1.15% in Premarket Trading

XOM Stock Price Exxon Mobil Corp. Stock Quote (U.S.: NYSE.

https://i.redd.it/j3dry3p8ili61.jpg|||Why is nobody talking about DODO it is skyrocketing????????:: binance|||1125 x 2436

Download MetaTrader 4 for PC, iPhone, iPad and Android

http://forexobroker.com/wp-content/uploads/2015/03/metatrader-for-ipad.jpg|||eToro Versus MT4 Trading Platform Forexobroker|||2048 x 1536

conectar metamask a okex smart chain - YouTube

The Thanksgiving double referral bonus promotion is valid from: 2019/11/28 3:00 AM EDT (0:00 AM PST) to 2019/12/2 3:00 AM EDT (0:00 AM PST) \*The 30 USD can be withdrawn after achieving at least 100 USD in trading volume (buy and/or sell, any trading pairs). Users that signed up for a Binance.US account prior to the beginning of this promotion, but have yet to complete Fiat Account Verification are eligible to participate.

Tokyo AU (TOKAU). Price, MarketCap, Charts . - beincrypto.com

(XOM) Latest Pre Market Trades Nasdaq

How to Add Custom Network RPC OKEXchain & Donnect to gegeswap.

 $https://latestcrypto.news/wp-content/uploads/2021/04/pedestal-4762661\_1920-1.jpg|||Top\ Three\ Staking\ Coins\ |\ LatestCrypto.News|||1920\ x\ 1080$ 

20% Off. Trading Fees at Binance. Take advantage of our special Binance referral link & Discount on Binance trading fees. Follow the link & Discount today! Your Discount is activated! REDEEM DEAL. Expiration date: 20/01/2022. 3,280 People Used.

https://secure.fxdd.com/fileadmin/resources/metatrader4/images/mt4tradescreenFull.png|||FXDD Metatrader 4 Forex Trading Software Platform MT4 ...|||1280 x 1021

Top 10 Cryptocurrencies In January 2022 Forbes Advisor

Create OKEXchain wallet via Metamask - GEGESwap

How To Add OKEX Mainnet To MetaMask !!! OKEX Mainnet .

Okex+to+metamask - Image Results

Coinbase - Buy and Sell Bitcoin, Ethereum, and more with trust The future of money is here Over 68 million people and businesses trust us to buy, sell, and manage crypto. Get \$5 in Bitcoin for signing up\* Explore crypto like Bitcoin, Ethereum, and Dogecoin Simply and securely buy, sell, and manage hundreds of cryptocurrencies. See more assets

Coinbase is an app that lets you buy and sell all sorts of cryptocurrencies, like bitcoin, ethereum, litecoin and about 50 others. You can also use Coinbase to convert one cryptocurrency to.

XOM stock closed at \$54.09 and is up \$0.62 during pre-market trading. Pre-market tends to be more volatile due to significantly lower volume as most investors only trade between standard trading hours. XOM has a

roughly average overall score of 56 meaning the stock holds a better value than 56% of stocks at its current price.

https://deep-resonance.org/wp-content/uploads/2021/08/fcce4cad4697e3b482be5a1200d49305.png|||SLP Struggles To Find Footing After Axie Infinity ...||2453 x 1150

Unusual Options Activity - Start Trading Unusual Activity

Options Trading Strategies: 4 Strategies for Beginners Buying Calls (Long Calls). There are some advantages to trading options for those looking to make a directional bet in. Buying Puts (Long Puts). If a call option gives the holder the right to purchase the underlying at a set price before.

Create a free account Binance.US

No, not every Binance affiliate is eligible to offer this promotion to their audience. Each affiliate in this campaign has a unique referral link with an embedded sign-up bonus. If you are a Binance affiliate and would like to be a part of this promotion, please reach out to your local affiliate manager.

https://daysofcrypto.com/wp-content/uploads/2021/12/8970-mdex-mdx-falls-to-new-all-time-low.jpg|||Terra~(LUNA)~Reaches~New~All-Time~Excessive~Above~\$100~...|||1600~x~900~

XOM Stock News EXXONMOBIL Stock Price Today Analyst.

Full-featured trading system: 2 execution modes and 4 order types. Real-time symbol quotes. Up to 10 open charts opened simultaneously. Financial news. Email and chat. MetaTrader 4 can now be placed in your pocket allowing you to trade Forex at any time! Download MetaTrader 4 for iPhone/iPad and trade 24/5.

Download MetaTrader 4 for PC, Mac, iOS, Android IG ZA IG.

What Is Option Trading? A Beginners Guide Ally

 $http://cryptos.com/wp-content/uploads/2019/10/coinbase-pro-freeuse.jpg|||Coinbase\ Pro\ to\ Introduce\ New\ Fee\ Structure\ - Cryptos\ ...|||1600\ x\ 800$ 

https://latestcrypto.news/wp-content/uploads/2021/12/1200\_aHR0cHM6Ly9zMy5jb2ludGVsZWdyYXBoLm NvbS91cGxvYWRzLzIwMjEtMTIvZjdhMGZmZDYtNDFkOS00ZmQyLThjOTgtODFiYmZkMDNhODAzL mpwZw.jpg|||Analysts say 2022 will be defined by agility and cost ...|||1160 x 773

 $http://www.asiaone.com/sites/default/files/original\_images/Dec2017/dragonfruit\_pixabay.jpg|||Nutritious tropical fruits you should be eating, Health ...|||1200 x 850$ 

 $https://www.pandasecurity.com/mediacenter/src/uploads/2018/03/criptomonedas.jpg|||Cryptocurrency.\ A\ tool\ for\ criminals?|||1349\ x\ 900$ 

https://wallet.coinbase.com/assets/images/og-image.png|||Coinbase Wallet|||2400 x 1200

Back to XOM Overview About Latest Pre-Market Trades Nasdaq provides market information before market opens daily from 4:15 A.M. ET to 7:30 A.M. ET on the following day.

BEinCrypto News now! Stay tuned with daily newsletters that make reading the news simple and enjoyable. Subscribe. Subscription successful! There was an error, please.

NetWork Name: OKExChain TestnetRPC URL: https://exchaintest.okexcn.com Chain ID: 65Currency Symbol: OKTBlock Explorer URL: https://www.oklink.com/OKExChain.

 $https://www.investopedia.com/thmb/7GUSB\_51UemRv-dbhNfE59sshVg=/2187x1371/filters:fill(auto,1)/GettyImages-1081371996-3d46f7483813491ca895b87eb0f10582.jpg|||Tranches Definition|||2187 x 1371/filters:fill(auto,1)/GettyImages-1081371996-3d46f7483813491ca895b87eb0f10582.jpg|||Tranches Definition|||2187 x 1371/filters:fill(auto,1)/GettyImages-1081371996-3d46f7483813491ca895b87eb0f10582.jpg|||Tranches Definition|||2187 x 1371/filters:fill(auto,1)/GettyImages-1081371996-3d46f7483813491ca895b87eb0f10582.jpg|||Tranches Definition|||2187 x 1371/filters:fill(auto,1)/GettyImages-1081371996-3d46f7483813491ca895b87eb0f10582.jpg|||Tranches Definition|||2187 x 1371/filters:fill(auto,1)/GettyImages-1081371996-3d46f7483813491ca895b87eb0f10582.jpg|||Tranches Definition|||2187 x 1371/filters:fill(auto,1)/filters:fill(auto,1)/filters:f$ 

https://dvh1deh6tagwk.cloudfront.net/finder-us/wp-uploads/sites/43/2020/03/BitcoinPile\_GettyImages\_1536x 864.jpg|||Best crypto exchanges 2020 | Where to buy & Description of the support of the support

Download Metatrader 4 | MT4 for Windows | FOREX.com

Coinbase is one of the most popular cryptocurrency exchanges in the world, based in the U.S. and operating at varying capacities in 103 other countries including the likes of the U.K., Mexico, and.

Unbiased Crypto News - BeInCrypto

Simpler Trading - Options Trading - Successful Trading

 $https://s32659.pcdn.co/wp-content/uploads/2021/01/ethchart250121.jpg.optimal.jpg|||Ethereum\ Inches\ to\ New\ Peak\ Price\ as\ ETH\ Moves\ Off\ ...|||1541\ x\ 848$ 

https://gblobscdn.gitbook.com/assets%2F-MZG9ddufIlxK5RrKEcX%2F-M\_TgJv6Q02YHNDKHV4F%2F-M\_ThMvT2Np3lycO64lh%2Fb-e.png?alt=media&token=5ea03412-9513-4bd6-8108-098d65637295|||BSCETH - Chainswap|||1076 x 1260

Coinbase is like a brokerage with a virtual wallet, whereas Coinbase Pro works as an exchange where people buy and sell from each other. Beginners use Coinbase because its simple to buy and.

Add OKExChain Mainnet to MetaMask. Click MetaMask icon on your Browser and click your account image as indicated in the picture on left. This will open a dropdown within MetaMask window. Click Settings link at the bottom to go to MetaMask settings. Scroll down and click Networks from the MetaMask settings.

https://cdn.publish0x.com/prod/fs/images/4df1ee46f5c78cc6aa709fe50761d24bd8b6a672a7c5d7e4ed96bc9965e0eada.jpeg|||OKEx Giveaway Campaign Featuring Crypto Adventure|||2560 x 1437

By signing up using our exclusive Binance referral link or promo code LEXWK5H0, youll automatically receive 3 simple tasks to complete to earn up to a sign up of \$100 from Binance. The 3 tasks and the applicable bonuses are shown in the table below: Task. Reward. First Fiat or P2P Deposit of 50. \$5 cash voucher.

https://lookaside.fbsbx.com/lookaside/crawler/media/?media\_id=107246668250217|||Binance - Posts Facebook|||1079 x 1081

Friday, November 26, 2021 07:07 AM | InvestorsObserver Analysts Exxon Mobil Corp ( XOM) is lower by Friday morning, with the stock decreasing -5.31% in pre-market trading to 60.11. XOM's short-term technical score of 84 indicates that the stock has traded more bullishly over the last month than 84% of stocks on the market.

XOM: Get the latest ExxonMobil stock price and detailed information including XOM news, historical charts and realtime prices.

Options trading for beginners Learn more

Options Trading 101: The Ultimate Beginners Guide To Options

 $https://g.foolcdn.com/editorial/images/562190/stop-sign-gettyimages-187198677.jpg|||Why \ Did \ the \ Stock \ Market Just Stop Trading? | The Motley Fool|||2121 x 1414$ 

Options trading, and particularly options selling, involves a high degree of risk. You should consult your financial advisor before making any financial decisions. The material in this guide may include information, products or services by third parties. Third Party Materials comprise of the products and opinions expressed by their owners.

http://www.hdwallpaperspulse.com/wp-content/uploads/2017/07/13/dark-blue-hd-image.jpg|||Texture Wallpapers, Digital Hd Wallpaper, #26814|||2560 x 1440|||Texture Wallpapers, Digital Hd Wallpaper, #26814|||2560 x 1440|||Texture Wallpapers, Digital Hd Wallpaper, #26814|||2560 x 1440|||Texture Wallpapers, Digital Hd Wallpapers, #26814|||2560 x 1440|||Texture Wallpapers, #26814|||Texture Wallpapers, #26814|||Texture Wallpapers, #26814|||Texture Wallpapers, #26814|||Texture Wallpapers, #26814|||Texture Wallpapers, #26814|||Texture Wallpapers, #26814|||Texture Wallpapers, #26814|||Texture Wallpapers, #26814|||Texture Wallpapers, #26814|||Texture Wallpapers, #26814|||Texture Wallpapers, #26814|||Texture Wallpapers, #26814|||Texture Wallpapers, #26814|||Texture Wallpapers, #26814|||Texture Wallpapers, #26814|||Texture Wallpapers, #26814|||Texture Wallpapers, #26814|||Texture Wallpapers, #26814|||Texture Wallpapers, #26814|||Texture Wallpapers, #26814|||Texture Wallpapers, #26814|||Texture Wallpapers, #26814|||Texture Wallpapers, #26814|||Texture Wallpapers, #26814|||Texture Wallpapers, #26814|||Texture Wallpapers, #26814|||Texture Wallpapers, #26814|||Texture Wallpapers, #26814|||Texture Wallpapers, #26814|||Texture Wallpapers, #26814|||Texture Wallpapers, #26814|||Texture Wallpapers, #26814|||Texture Wallpapers, #26814|||Texture Wallpapers, #26814|||Texture Wallpapers, #26814|||Texture Wallpapers, #26814|||Texture Wallpapers, #26814|||Texture Wallpapers, #26814|||Texture Wallpapers, #26814|||Texture Wallpapers, #26814|||Texture Wallpapers, #26814|||Texture Wallpapers, #26814|||Texture Wallpapers, #26814|||Texture Wallpapers, #26814|||Texture Wallpapers, #26814|||Texture Wallpapers, #26814|||Texture Wallpapers, #26814|||Texture Wallpapers, #26814|||Texture Wallpapers, #26814|||Texture Wallpapers, #26814|||Texture Wallpapers, #26814|||Texture Wallpapers, #26814|||Texture Wallpapers, #26814|||Texture Wallpapers, #26814|||Texture Wallpapers, #26814|||Texture Wallpapers, #26814|||Texture Wallpapers, #26814|||Texture Wallp

Create OKEXchain wallet via Metamask 1. Open Metamask.io, then click Download Now. choose Chrome, and Install MetaMask for Chrome. 2. Click Add to Chrome, then Add Extension. 3. After finished, click Get Started. 4. Open your metamask and Create a New Wallet. 5. Click I Agree. 6. Create your password with minimum 8 characters. 7.

https://i0.wp.com/www.marketcalls.in/wp-content/uploads/2013/08/bitcoin.png|||How to Get Bitcoin Realtime Charts in MetaTrader 4|||1416 x 915

Featured Partners 1. Bitcoin (BTC). Created in 2009 by someone under the pseudonym Satoshi Nakamoto, Bitcoin(BTC) is the original. 2. Ethereum (ETH). Both a cryptocurrency and a blockchain platform, Ethereumis a favorite of program developers because. 3. Binance Coin (BNB). The Binance Coin is a .

Cardano (ADA) Scalability Plans Enter Basho Phase BeInCrypto

https://secureservercdn.net/166.62.114.250/shg.95f.myftpupload.com/wp-content/uploads/2021/06/image-52.png|||Swing Trade Idea (AAPL) June 18, 2021 Quick Swing Trades|||1798 x 809 ||18, 2021 Quick Swing Trades|||18, 2021 Quick Swing Trades|||18, 2021 Quick Swing Trades|||18, 2021 Quick Swing Trades|||18, 2021 Quick Swing Trades|||18, 2021 Quick Swing Trades|||18, 2021 Quick Swing Trades|||18, 2021 Quick Swing Trades|||18, 2021 Quick Swing Trades|||18, 2021 Quick Swing Trades|||18, 2021 Quick Swing Trades|||18, 2021 Quick Swing Trades|||18, 2021 Quick Swing Trades|||18, 2021 Quick Swing Trades|||18, 2021 Quick Swing Trades|||18, 2021 Quick Swing Trades|||18, 2021 Quick Swing Trades|||18, 2021 Quick Swing Trades|||18, 2021 Quick Swing Trades|||18, 2021 Quick Swing Trades|||18, 2021 Quick Swing Trades|||18, 2021 Quick Swing Trades|||18, 2021 Quick Swing Trades|||18, 2021 Quick Swing Trades|||18, 2021 Quick Swing Trades|||18, 2021 Quick Swing Trades|||18, 2021 Quick Swing Trades|||18, 2021 Quick Swing Trades|||18, 2021 Quick Swing Trades|||18, 2021 Quick Swing Trades|||18, 2021 Quick Swing Trades|||18, 2021 Quick Swing Trades|||18, 2021 Quick Swing Trades|||18, 2021 Quick Swing Trades|||18, 2021 Quick Swing Trades|||18, 2021 Quick Swing Trades|||18, 2021 Quick Swing Trades|||18, 2021 Quick Swing Trades|||18, 2021 Quick Swing Trades|||18, 2021 Quick Swing Trades|||18, 2021 Quick Swing Trades|||18, 2021 Quick Swing Trades|||18, 2021 Quick Swing Trades|||18, 2021 Quick Swing Trades|||18, 2021 Quick Swing Trades|||18, 2021 Quick Swing Trades|||18, 2021 Quick Swing Trades|||18, 2021 Quick Swing Trades|||18, 2021 Quick Swing Trades|||18, 2021 Quick Swing Trades|||18, 2021 Quick Swing Trades|||18, 2021 Quick Swing Trades|||18, 2021 Quick Swing Trades|||18, 2021 Quick Swing Trades|||18, 2021 Quick Swing Trades|||18, 2021 Quick Swing Trades|||18, 2021 Quick Swing Trades|||18, 2021 Quick Swing Trades|||18, 2021 Quick Swing Trades|||18, 2021 Quick Swing Trades|||18, 2021 Quick Swing Trades|||18, 2021 Quick Swing Trades|||18,

Coinbase is a cryptocurrency trading and investing platform that offers users the ability to buy, sell, and exchange over 100 tradable cryptocurrencies such as Bitcoin, Ethereum, and Dogecoin..

 $\label{lem:https://external-preview.redd.it/jzvGd5y3jiWyDr28e7I2naKQmVpe-HQTd5tkS6CIc8s.jpg?auto=webp\& s=76e19e0c1518a103401f7efa88c6186688ab5ef2|||Funfair Unofficial Community Update - June 7th :$ 

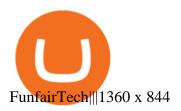

The Top 10 Most Trusted Digital Currency Exchanges and .

XOM | Complete Exxon Mobil Corp. stock news by MarketWatch. View real-time stock prices and stock quotes for a full financial overview.

The IC Markets MetaTrader 4 server is located in the Equinix NY4 data centre in New York. The NY4 data centre referred to as a financial ecosystem is home to over 600 buy and sell side firms, exchanges, trading venues, market data and service providers. The MetaTrader 4 server is cross connected to us and our pricing providers to ensure ultra .

#### What Is Coinbase And How Does It Work? Bankrate

How to connect MetaMask to the OKExChain network (OKT) Step 1. Open MetaMask. Open your web browser and click the MetaMask extension in the top right corner. Step 2. Go to settings. Step 3. Go to networks. Step 4. Add the network details. Step 5. Connect your MetaMask to the OKExChain network.

 $https://static.coindesk.com/wp-content/uploads/2018/04/eth-wallet.jpg|||Coinbase\ Acquires\ Ethereum\ Wallet\ Startup\ Cipher\ Browser\ ...|||1900\ x\ 1268$ 

Build a Crypto Portfolio - #1 in Security Gemini Crypto

 $http://hdwpro.com/wp-content/uploads/2019/02/neon-wallpaper.jpg|||Neon~Wallpaper~4k,~Top~neon~wallpaper,\\ \#25299|||3840~x~2160$ 

http://www.asiaone.com/sites/default/files/original\_images/Apr2015/20150413\_interpolsingapore\_st.jpg|||Interpol office in Singapore boosts fight against cyber ...|||1200 x 781

7 Best Digital Currencies To Invest In - 2021 Guide - Chart.

Trade like a big money manager - Cboe mini index options

https://firebasestorage.googleap is.com/v0/b/gitbook-28427.appspot.com/o/assets%2F-MVMJ-R4rZWMoBDmWBTH%2F-MVMPEftZg66pvnPthEp%2F-MVMPHjEi7vKYt8Bc0HH%2FGege

1.jpg?alt=media&token=db79bd3e-0e2f-41bf-a353-54e50e296d9c|||How to Add Custom Network RPC OKEXchain & Connect to ...|||1899 x 801

Sign-up Bonus Campaign - binance.com

https://fthmb.tqn.com/TYasACn3BMnitREU9Ijc7fd4mlY=/1280x874/filters:fill(auto,1)/151575415-F-56a1a7 515f9b58b7d0c156f8.jpg|||Considerations for Trading Coffee Futures|||1280 x 874

Metamask: Add Okex Chain (OEC) Connect Your MetaMask With Okex Chain. MetaMask Settings. 1) Go to the settings page. MetaMask Settings. 2) Click on Networks > Add.

Options Trading Strategies: 4 Strategies for Beginners

Metatrader 4 MT4 Trading Platform Forex Trading Platform .

Thursday, September 02, 2021 08:21 AM | InvestorsObserver Analysts Exxon Mobil Corporation (XOM) is higher by Thursday morning, with the stock increasing 0.82% in pre-market trading to 54.21. XOM's short-term technical score of 58 indicates that the stock has traded more bullishly over the last month than 58% of stocks on the market.

Exxon Mobil Corp (XOM) Up 1.42% in Premarket Trading

https://i2.wp.com/www.marketcalls.in/wp-content/uploads/2013/03/MT5-PlayonMAC181.png|||Metatrader 4 Or Metatrader 5 Nifty Robot Trading Software|||1464 x 905

An option you purchase is a contract that gives you certain rights. Depending on the option, you get the right to buy or the right to sell a stock, exchange-traded fund (ETF), or other type of investment for a specific price during a specific period of time. Investors and traders use options for a few different reasons.

Download MetaT

Download MetaTrader 4 for PC, Mac, iOS, Android

???? What's the sign up bonus on Binance (using a referral link)? \$10 Invite your friends to trade on Binance, and you will receive 10% kickback rate in real-time.

Get free Outlook email and calendar, plus Office Online apps like Word, Excel and PowerPoint. Sign in to access your Outlook, Hotmail or Live email account.

MetaTrader 4 is a platform for trading Forex, analyzing financial markets and using Expert Advisors. Mobile trading, Trading Signals and the Market are the integral parts of MetaTrader 4 that enhance your Forex trading experience. Millions of traders with a wide range of needs choose MetaTrader 4 to trade in the market.

 $https://www.investopedia.com/thmb/GHrAG0kSLHBnf4gaS0VTlpGZsJQ=/2121x1414/filters:fill(auto,1)/Get\\tyImages-1215904451-fef3927e48874d09b4533382a3e277eb.jpg|||Maximize Profits With Volatility Stops|||2121 x 1414$ 

https://cdn.stockbrokers.com/uploads/dsrhd36/FxPro-MT4-Web.png|||FxPro Review: 5 Key Findings for 2020 - ForexBrokers.com|||1438 x 863

Download MetaTrader 4 Benefit from our tight spreads and award-winning customer service while accessing all of the features of MetaTrader 4. MetaTrader 4 is available to MT4 account holders.

BEinCrypto News now! Stay tuned with daily newsletters that make reading the news simple and enjoyable. Subscribe. Subscription successful! There was an error, please.

How to add OKExChain Mainnet to MetaMask - vpsfix.com

Exxon Mobil Corporation Common Stock (XOM) Pre-Market Quotes .

https://static.coindesk.com/wp-content/uploads/2016/06/IMG\_1194-e1465358564619.jpg|||How a 3-D Printed Building Became the Center of Blockchain ...|||1500 x 1125

https://static.dribbble.com/users/257709/screenshots/10559459/media/c81e7e1cb3ba3d290518d94a096f8211. png|||Crypto Wallet Dashboard by uixNinja on Dribbble|||1600 x 1200

How to Add Custom Network RPC OKEXchain & Connect to gegeswap.finance on Metamask. Create OKEXchain wallet via Metamask. Create OKEXchain wallet via OKEX Dex (Mainnet)

This video is all about How To Add OKEX Mainnet To MetaMask !!! OKEX Mainnet Integration In To MetaMask !!!First Of All Be A Part Of The Modern Trader Commun.

Thursday, January 06, 2022 08:27 AM | InvestorsObserver Analysts Exxon Mobil Corp (XOM) has gained Thursday morning, with the stock gaining 1.42% in pre-market trading to 67.7. XOM's short-term technical score of 82 indicates that the stock has traded more bullishly over the last month than 82% of stocks on the market.

To register on Binance with a valid Binance referral code and claim the sign up bonus, follow the steps outlined below. Visit Binance.com with this referral link. Enter your email address and a secure password. Complete registration. Make a deposit. Buy some BNB. Toggle Using BNB to pay for fees in the main menu.

#### About - Coinbase

https://fthmb.tqn.com/5dMyHaYKf38CiGgh2tZgurII6o0=/3864x2579/filters:fill(auto,1)/73082228-56a1a79e5f9b58b7d0c15880.jpg|||Ranking of Traded Commodities by Liquidity|||3864 x 2579

 $http://www.asiaone.com/sites/default/files/original\_images/Aug2017/WalaiPenyuConservationPark\_160817\_wpcp.jpg|||6\ glamping\ sites\ in\ Malaysia\ so\ posh,\ even\ your\ atas\ ...|||1200\ x\ 850$ 

Worlds Top Options Experts - Best Options Trading Strategy?

 $https://static.coindesk.com/wp-content/uploads/2017/06/shutterstock\_621453908.jpg|||You~Can~Now~Type~the~Bitcoin~'B'~Symbol~in~Unicode~Text~...|||5330~x~3553$ 

Downloading MetaTrader 4 from IG is simple. Heres a step-by-step guide explaining how. 1. Create a live IG account. For a demo MT4 account, visit our MT4 demo account creation page; 2. Once you have an account, visit your My IG dashboard. 3. Click on add an account at the bottom right of the screen

https://coinfor.org

https://coinfor.org/upload/tid/65/191a5802ea0fa0ae01b85b40cf10baaf.jpeg|||MetaMask BSC - |||1152 x 1152 Binance.com Promo Codes - Save 50% Jan. 2022 Coupons, Discounts

What Are Options? A Guide for Beginners - NerdWallet

Exxon Mobil Corporation Common Stock (XOM) Pre-Market Stock Quotes - Nasdaq offers pre-market quotes and pre-market activity data for US and global markets.

Key Stocks You Need to Know - Where Should You Invest Now?

https://cdn.publish0x.com/prod/fs/cachedimages/1320359324-341760d407d8eae17e5224f9e04d27c45de358015a71cdbff671864ca1ede6bf.png|||MultiCoin.Casino Leaderboard Week 18 - 24 May 2020|||1800 x 971 Videos for Beincrypto+news

https://breakingchartalerts.com/wp-content/uploads/2021/07/Daily-Newsletter-7.30.21-pdf.jpg|||Daily

Newsletter: Google, AMD Shares Soar After Crushing ...|||1088 x 1408

Why Virtual Hosting On The MetaTrader 4 And MetaTrader 5 Is.

About - BeInCrypto

Binance Referral Code ID: 37646719 (Free Sign Up Bonus 2022)

 $https://c.mq15.com/3/314/IMG\_4389.PNG|||MT4\ iPhone\ app\ live\ account\ not\ connecting/working\ -\ What\ ...|||1125\ x\ 2436$ 

Options trading can be a great way to grow your income, limit your risk and hedge against market fluctuations at the same time, says Stephen Callahan, vice president of client services at.

Unusual Options Activity - Trade With Confidence

MetaTrader 4 Platform for Forex Trading and Technical Analysis

Litecoin (LTC) Our list of what is the best cryptocurrency to invest in 2021 cannot be complete without Litecoin. Just like Ripple, Litecoin showed great performance in 2017 with a growth of almost 8000%. The price of Litecoin grew from around \$4 at the beginning of 2017 to a high of \$358 in December 2017.

1. Bitcoin (BTC) Source: pixabay.com Even if you have no knowledge about digital currency whatsoever, you would have heard the term bitcoin. It is probably the most popular cryptocurrency of all and undoubtedly is the more widely used. Thats why it is also called the king of cryptocurrencies. If you are wondering why the hype?

BeInCrypto is a news website founded in August 2018 that specializes in cryptographic technology, privacy, fintech, and the Internet among other related topics. The primary goal of the website is to inject transparency into an industry rife with disingenuous reporting, unlabeled sponsored articles, and paid news masquerading as honest journalism.

The 11 Best Cryptocurrencies To Buy. #1. Bitcoin. Bitcoin is the most widely used cryptocurrency to date. It is often referred to as the king of cryptocurrencies, and its primary goal is . #2. Litecoin. #3. Ethereum. #4. Binance Coin (BNB) #5. Basic Attention Token (BAT)

Coinbase powers the cryptoeconomy Customers around the world discover and begin their journeys with crypto through Coinbase. Approximately 68 million verified users, 9,000 institutions, and 160,000 ecosystem partners in over 100 countries trust Coinbase to easily and securely invest, spend, save, earn, and use crypto. 68+M Verified users \$462B

Download MetaTrader 4 MT4 Forex Trading Platform

BEinCrypto News now! Stay tuned with daily newsletters that make reading the news simple and enjoyable. Subscribe. Subscription successful! There was an error, please.

10 Important Cryptocurrencies Other Than Bitcoin. 1. Ethereum (ETH) 2. Litecoin (LTC) 3. Cardano (ADA) 4. Polkadot (DOT) 5. Bitcoin Cash (BCH)

Block News - BeInCrypto

How to connect MetaMask to the OKExChain network (OKT.

Best+digital+currency News

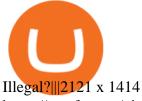

https://octafx.com/pics/a/news/Sign in EN.png|||34+ Metatrader Demo Account Connection Pics Mr. Deriv|||1618 x 800

The 11 Most Promising Cryptocurrencies to Buy [2022]

Coinbase - Buy and Sell Bitcoin, Ethereum, and more with trust

Exxon Mobil Corp (XOM) is lower by 5.31% Friday In Premarket.

Options Trading Explained: A Beginner's Guide

Exxon Mobil Corporation (XOM) Up 0.82% in Premarket Trading

Coinbase: What it is and how to use it - CNBC

Up to 25 % Off Binance Referral Code & Dink 2022

BeInCrypto recently reported on Charles Hoskinsons educational blog, where he outlined Cardanos 2020 roadmap. In the report, it was noted that the company behind Cardano would spare no expense in developing improvements on and off the chain which will pave the way for an expansion of the ecosystem of decentralized applications.

https://www.asiaone.com/sites/default/files/original\_images/Dec2015/squid1.jpg|||Caught on camera: Giant squid 3.7m-long makes rare ...|||1200 x 850

https://kryptomoney.com/wp-content/uploads/2018/04/KryptoMoney.com-TRON-on-CoinTiger-1080x1920.jpg|||Here Is Why Tron Cryptocurrency (TRX) Can Make You Rich in ...|||1080 x 1920

30,000 UGX Cashback Promo: Sign Up and Trade Binance Blog

Metamask: Add Okex Chain (OEC) - autofarm.network

Gutscheine Review 2021 - Get a 20% Fee Discount

https://latestcrypto.news/wp-content/uploads/2021/04/9a3bbee0-68e7-4466-b940-cfeeef8ab1fa.png|||WEF report suggests women underrepresented in blockchain ...|||1450 x 1220

https://blog.coincodecap.com/wp-content/uploads/2021/12/Desktop-2021-12-23T111414.412.png ||| Hedge hogen and the state of the state of the state

Review: Track Your Crypto Portfolio and Trade ...|||1441 x 811

10 Important Cryptocurrencies Other Than Bitcoin

 $https://gblobscdn.gitbook.com/assets\%2F-MUH7nsSuZssh5HK4pK3\%2F-MfcGVMJJ41TCRYhmou1\%2F-MfcHOWXvaKk3_bTbuVq\%2Fen.png?alt=media&token=01512cbd-f984-44ff-9c1d-b1048864b76e|||OKExWallet-KSwapFinance|||2702x1820$ 

How to bridge assets from BSC to OEC on MetaMask - okex.com

Trade Options With Just \$270 - Download Free Course

Sign up on www.binance.com, complete KYC, deposit over 200,000UGX and buy any of these cryptocurrency BTC, BNB, ETH, BUSD, USDT, XRP within the period September 28th, 2020, 3:00 PM EAT - October 12th, 2020, 12:00 AM EAT and stand a chance to win a 30,000 UGX cashback. Rules and Reward Distribution

Binance Referrals, Promo Codes, Rewards \$10 January 2022

https://irp-cdn.multiscreensite.com/f876d8f7/dms3rep/multi/Header.jpg|||Join~Stock~Sniper~Trading|||1920~x~1080

The Best Cryptocurrencies for 2022 Kiplinger

 $https://amarkets.ng/wp-content/uploads/2021/01/2-En.png|||How\ to\ install\ the\ MetaTrader\ 4\ and\ MetaTrader\ 5\ trading\ ...|||1600\ x\ 873$ 

Binance Referral Code 2022: \$100 Bonus + Up to 45% Lifetime.

Up to 40% Off All Trading Fees With Signup. Now take Up to 40% discount on All Trading Fees when you Signup at Binance.com. Visit Binance.com and apply the promo code during checkout! N GET PROMO CODE. More details.

Possibly one of the best known digital currency exchanges is the one that was started by Tyler and Cameron Winklevoss that being Gemini. What differentiates Gemini from most other exchanges is that they are both a fully licensed company and also fully regulated company too, and as such they do have to adhere to the same

set of standards in regards to their operation as a banking institution does!

https://1awwz13acfdg3ga39b49gki4-wpengine.netdna-ssl.com/wp-content/uploads/2018/10/stablecoin-2.jpg||| What is Stablecoin? And Is It Truly Stable? . Blocklr|||1600 x 900

Options trading is the trading of instruments that give you the right to buy or sell a specific security on a specific date at a specific price. An option is a contract thats linked to an underlying asset, e.g., a stock or another security.

Downloading MetaTrader 4 from IG is simple. Heres a step-by-step guide explaining how. 1. Create a live IG account 2. Visit your My IG dashboard 3. Click on add an account at the bottom right of the screen 4. Select MT4 CFD account 5. Start the download process. If you have trouble logging in, check our MT4 help and support area.

https://www.thebalance.com/thmb/GtpC12ybUQQxoygXb6yb9me9lLQ=/1500x1000/filters:fill(auto,1)/day-tr ading-tips-for-beginners-on-getting-started-4047240\_FINAL-e9aa119145324592addceb3298e8007c.png|||Stock Platform Outside The Country To Avoid Day Trading ...|||1500 x 1000

Best cryptocurrency to Invest 2022 - The Complete Guide

Coinbase is a secure online platform for buying, selling, transferring, and storing digital currency. Our mission is to create an open financial system for the world and to be the leading global brand for helping people convert digital currency into and out of their local currency. We make buying and selling digital currency easy.

In a nutshell, Coinbase is a cryptocurrency exchange where you can buy popular coins like Bitcoin, Ethereum, and Litecoin. Not every coin is supported on Coinbase, but there are more than 90.

https://i.imgur.com/v3Q57Ax.png|||Hng Dn Farm Token Cherryswap (CHE) Mng OKExChain ...|||1270 x 830 What is Coinbase? Coinbase Help

The other Binance promotion is once you have signed up, created your account, and collected your first free \$30, You will receive \$30 for every friend you refer who signs up for any account as well! Thats \$30 for signing up, \$30 for your mom's account and \$30 for your neighbor opening one. Thats nearly a hundred bucks in less than 5 minutes!

https://tpglobalfx.com/wp-content/uploads/2021/01/Gold-Back-Around-1850-mark-US-Durable-Goods-Order s-Data-In-Focus-Jan-27-2021-1024x768.jpeg|||Gold-Back-Around-\$1,850-mark, U.S. Durable-Goods-Orders ...|||1024 x 768

Options are a form of leverage, offering magnified returns. An option gives an investor time to see how things play out. An option protects investors from downside risk by locking in the price.

https://beincrypto.com/wp-content/uploads/2021/03/grt2-lead4-mar10.png|||The Graph Crypto News Now - Bitcoin Crash 2021 What Next ...|||1627 x 819

Coinbase vs. Coinbase Pro: Which Should You Choose?

https://assets.coingecko.com/article-images/407184.jpg|||Boryoku Dragonz News and Stories CoinGecko|||1365 x 800

Binance Promotions: \$30 Bonus!

In investing, the trend is your friend until it isn't. That proved true for digital currencies last year, and it could very well define the outlook for the best cryptocurrencies of 2022.

https://finbold.com/wp-content/uploads/2021/06/Enter-your-personal-2.jpg|||How Long Does Coinbase Verification Take? | KYC Guide ...|||1202 x 2048

https://latestcrypto.news/wp-content/uploads/2021/12/nft-1.jpg|||2021 NFT Market Recap: Trading Volume Surges to \$23 ...||1400 x 933

Coinbase Review 2022 - Investopedia

The Metatrader 4 forex trading platform combines a rich user interface with a highly customizable trading environment. It offers advanced trading capabilities and the ability to place advanced orders as well as trade from charts.

View breaking news and unbiased analysis on Bitcoin and the cryptocurrency market from BeInCrypto, the only ad-free media in the blockchain industry.

OKEx users can now easily bridge their assets from Binance Smart Chain to OKExChain using MetaMask. This allows them to move and use supported BSC assets in the OEC ecosystem. In this tutorial, we will go over the steps for bridging assets from BSC to OEC and will use the example of the newly listed BABYDOGE token.

#### Outlook

http://hdwpro.com/wp-content/uploads/2018/09/Best-Sunset-4K.jpg|||Sunset 4K Backgrounds, Best Sunset 4K, #22719|||1920 x 1080

 $https://gblobscdn.gitbook.com/assets\%2F-MZG9ddufIIxK5RrKEcX\%2F-M_Tp4JzOmsXh8QSPyzG\%2F-M_Tpfh9j9QiRir3uF_k\%2FScreen Shot 2021-05-11 at 9.29.14 PM.png?alt=media&token=ffe93a7c-8b88-417b-ba8b-5cf873d38b64|||ETH_OKEx_- Chainswap|||1056_x_1252$ 

139 777. Renting a virtual server right from the MetaTrader 4 and MetaTrader 5 terminals is the optimal way to ensure uninterrupted work of your trading robots and Signal subscriptions. Essentially, it is an analogue of a VPS though it is better and more suitable for addressing needs and challenges that a trader comes across.

https://cdn.publish0x.com/prod/fs/images/96177b4bded08338daed3a6ce83c4bb17a6575859104be91bf6e56b4d23b03e1.jpg|||Good news! New cards coming soon.|||1960 x 1100

Trade with Interactive Brokers - Rated #1 Broker by Barron's

 $https://firebasestorage.googleapis.com/v0/b/gitbook-28427.appspot.com/o/assets\%2F-MVMJ-R4rZWMoBDmWBTH\%2F-MVMTP-rkxHC\_dc4AeqB\%2F-MVMUAdRf2FukovAFcvW\%2FScreenshot\_20210309\_160924\_com.kiwibrowser.jpg?alt=media&token=e5c2f126-8723-4a3f-9246-98fa54a6c607|||HowtoAdd Custom RPC Okexchain & Connect to Gegeswap ...|||1080 x 2312$ 

(end of excerpt)